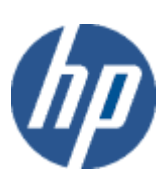

hp WBEM solutions

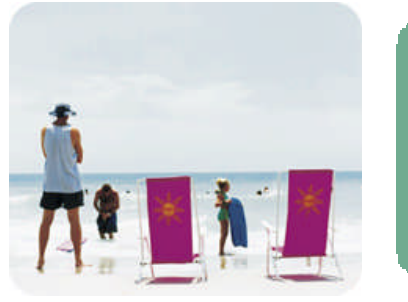

hp technical  $\overline{d}$  at a sheet

## EMS Wrapper Provider

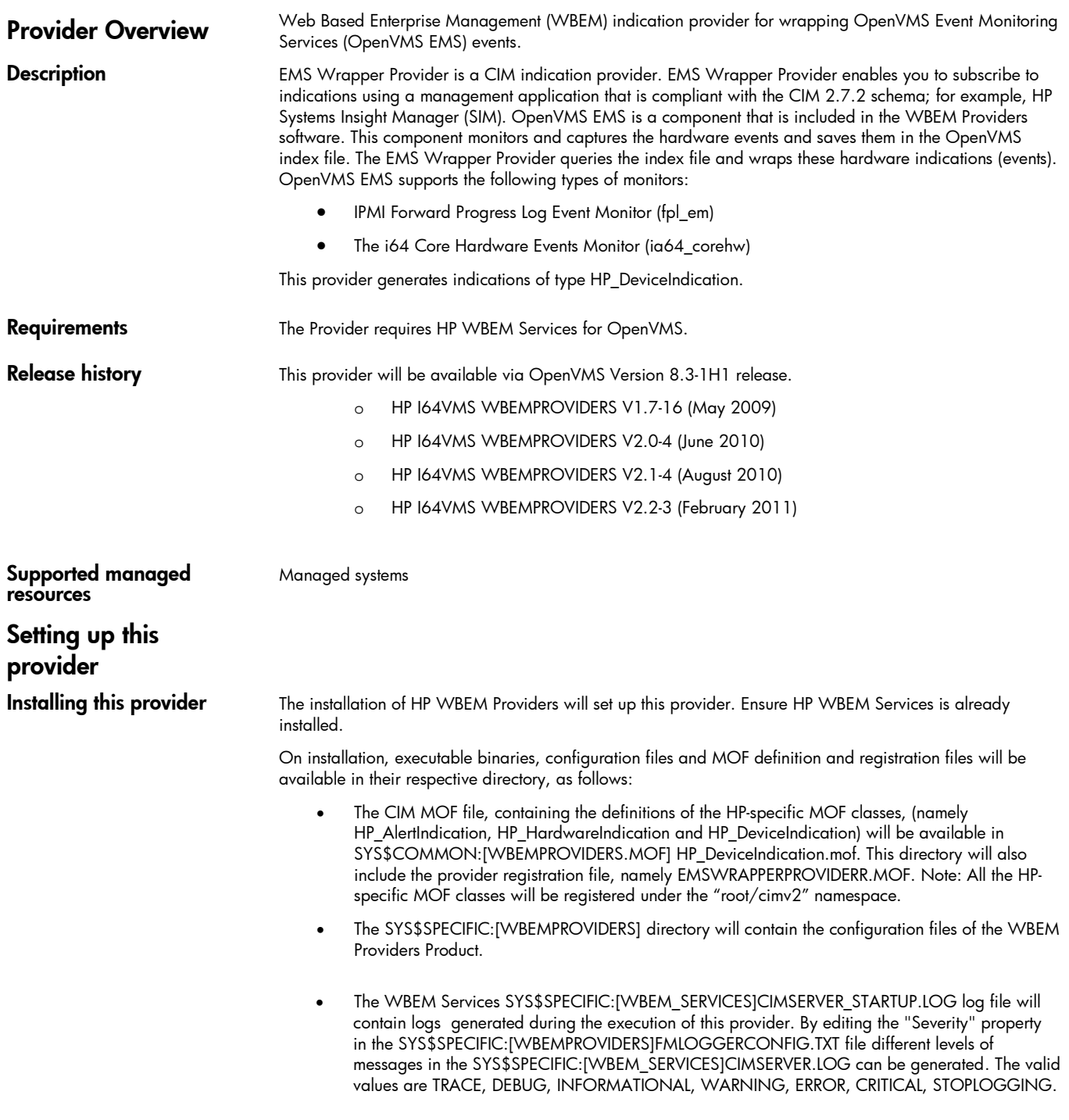

NOTE: EMS Wrapper Provider is one of the providers under HP WBEM Providers software.

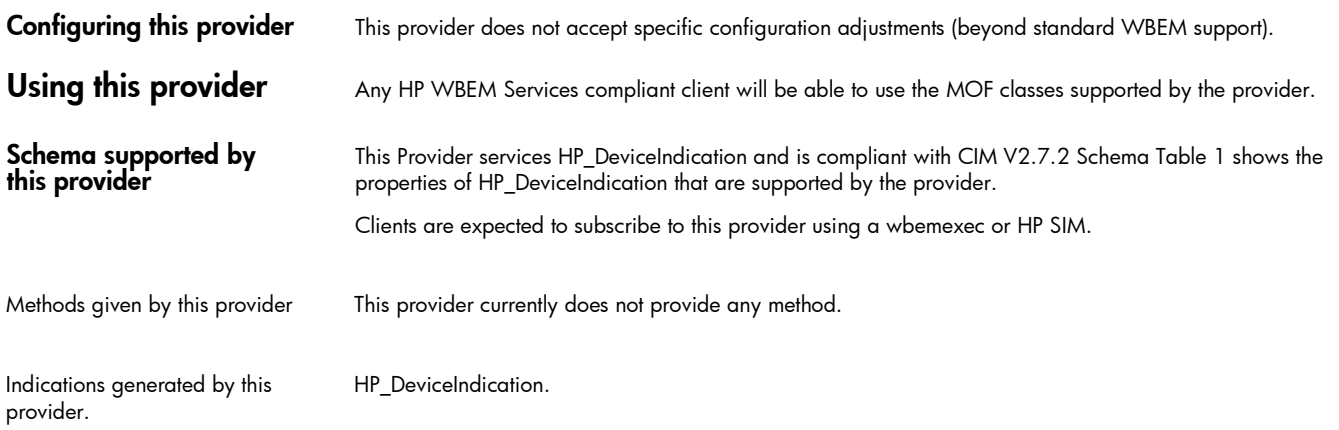

Note: All non-key propertiesth[at](#page-2-0) are not supported are also listed below with comment "Not Supported".

## Table 1: HP\_DeviceIndication and base classes supported properties.

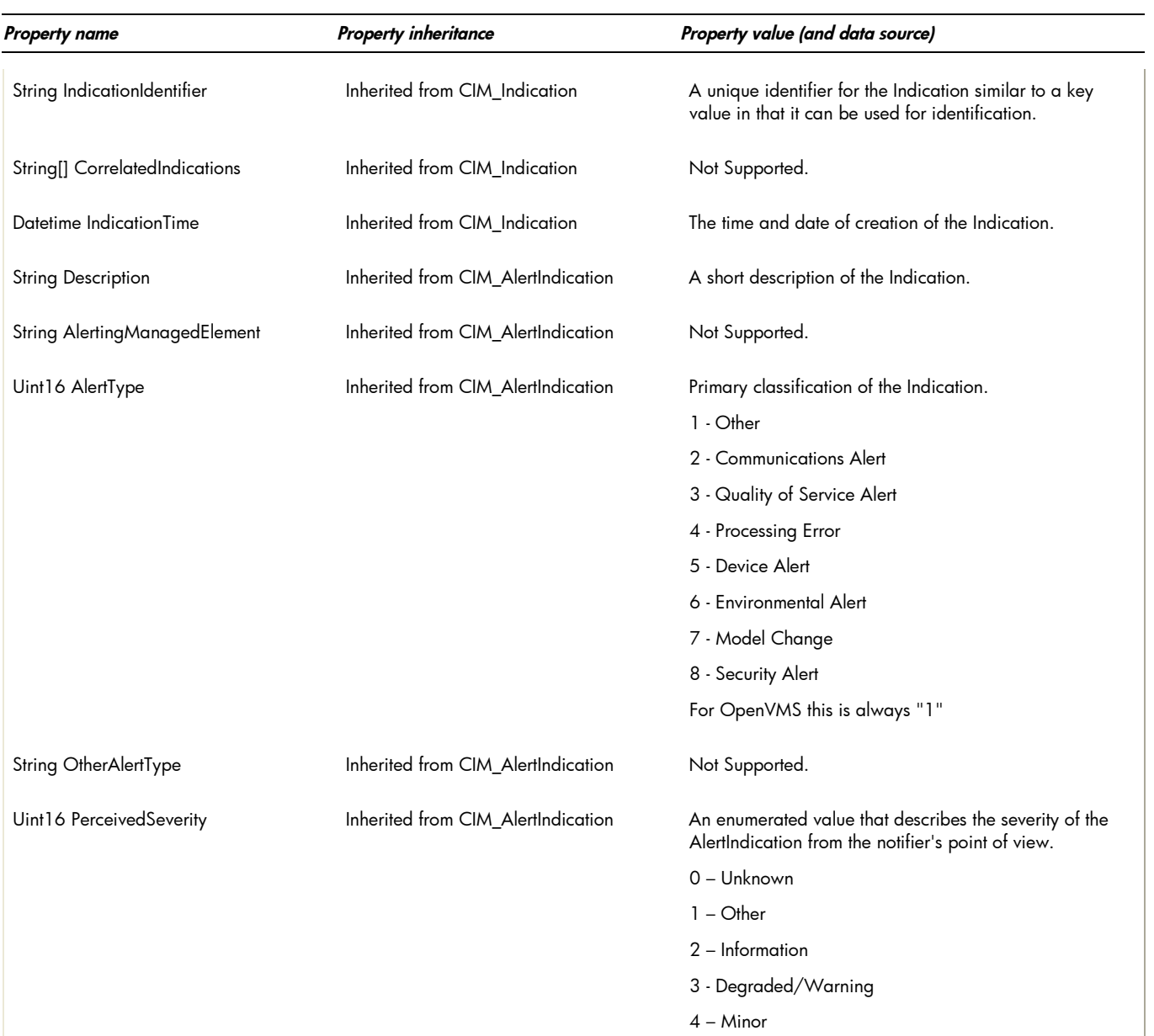

|                                          |                                    | 5 – Major                                                                                                    |
|------------------------------------------|------------------------------------|----------------------------------------------------------------------------------------------------|
|                                          |                                    | $6 -$ Critical                                                                                                    |
|                                          |                                    | 7 - Fatal/NonRecoverable                                                                                                    |
| String OtherSeverity                     | Inherited from CIM_AlertIndication | Not Supported.                                                                                                    |
| Uint16 ProbableCause                     | Inherited from CIM_AlertIndication | An enumerated value that describes the probable cause<br>of the situation which resulted in the AlertIndication.<br>For OpenVMS this is always "1"                                   |
| String ProbableCauseDescription          | Inherited from CIM_AlertIndication | Provides additional information related to the probable<br>cause.                                                                                                    |
| Uint16 Trending                          | Inherited from CIM_AlertIndication | Not Supported.                                                                                                    |
| String[] RecommendedActions <sup>1</sup> | Inherited from CIM_AlertIndication | Free form descriptions of the recommended actions to<br>take to resolve the cause of the notification.                                                                               |
| <b>String EventID</b>                    | Inherited from CIM_AlertIndication | An instrumentation or provider specific value that<br>describes the underlying "real-world" event represented<br>by the Indication.                                                  |
| Datetime EventTime                       | Inherited from CIM_AlertIndication | The time and date the underlying event was first<br>detected. This field would be populated if the underlying<br>event supports time-stamp.                                          |
| String SystemCreationClassName           | Inherited from CIM_AlertIndication | The scoping System's CreationClassName for the<br>Provider generating this Indication.                                                                                               |
| String SystemName                        | Inherited from CIM_AlertIndication | The scoping System's Name for the Provider generating<br>this Indication.                                                                                                    |
| String ProviderName                      | Inherited from CIM_AlertIndication | The name of the Provider generating this Indication.                                                                                                    |
| <b>String Summary</b>                    | Inherited from HP_AlertIndication  | Short description of the reason for the indication.                                                                                                    |
| String[] RelatedIndications              | Inherited from HP_AlertIndication  | Not Supported.                                                                                                    |
| String[] RootCauseIndications            | Inherited from HP_AlertIndication  | Not Supported.                                                                                                    |
| Uint32 EventCategory                     | Inherited from HP_AlertIndication  | Category for the event. This is a value map which is<br>intended to be used by the consumer to group events.                                                                         |
|                                          |                                    | For OpenVMS this is always "1".                                                                                                    |
| String OtherEventCategory                | Inherited from HP_AlertIndication  | Not Supported                                                                                                    |
| Uint32 EventSubCategory                  | Inherited from HP_AlertIndication  | Sub-category for the event. This sub-category is intended<br>to be used by the consumer in conjunction with<br>"EventCategory" to provide additional granularity to<br>group events. |
|                                          |                                    | For OpenVMS this is always "1"                                                                                                    |
| String OtherEventSubCategory             | Inherited from HP_AlertIndication  | Not Supported.                                                                                                    |

<span id="page-2-0"></span><sup>&</sup>lt;sup>1</sup> For the I64 Core Hardware events, the property value for 'RecommendedActions' will be blank, that is '-'. These property values will be provided along with the 'ProbableCauseDescription' property values.

![](_page_3_Picture_110.jpeg)

![](_page_4_Picture_137.jpeg)

## Related Documents

- WBEM information
	- o For a CIM tutorial, go to <http://www.dmtf.org/education/tutorials>
	- o For information about HP WBEM Services go to [http://h71000.www7.hp.com/openvms/products/wbem/wbem\\_index.html](http://h71000.www7.hp.com/openvms/products/wbem/wbem_index.html).
	- o HP WBEM Providers Release Notes bundled with the WBEM Providers kit.
	- o HP WBEM Providers Installation and Administrator's Guide bundled with the WBEM Providers kit.

## Managed resource documentation

- See the following event listings for supported monitors bundled with the WBEM Providers kit:
	- o IPMI Forward Progress Log Monitor
	- o IA64 Core Hardware Monitor
- Client information None.
- Support contacts

The EMS Wrapper Provider is supported as part of HP WBEM Providers.

For additional information on HP products and services, visit us at [http://www.hp.com.](http://www.hp.com/)

For the location of the nearest sales office, call: United States: +1 800 637 7740 Canada: +1 905 206 4725 Japan: +81 3 3331 6111 Latin America: +1 305 267 4220 Australia/New Zealand: +61 3 9272 2895

Asia Pacific: +8522 599 7777

Europe/Africa/Middle East: +41 22 780 81 11

For more information, contact any of our worldwide sales offices or HP Channel Partners (in the U.S., call 1 800 637 7740).

![](_page_6_Picture_5.jpeg)

Technical information contained in this document is subject to change without notice.

© Copyright Hewlett-Packard Company 2011

02/2011